# Betradar Unified Odds

# **CustomBet**

March 08, 2019

# betradar driven by facts

# Table of content

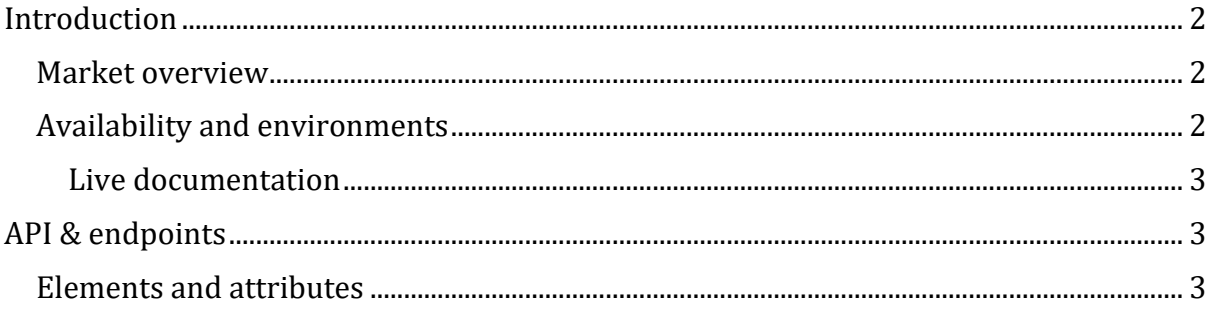

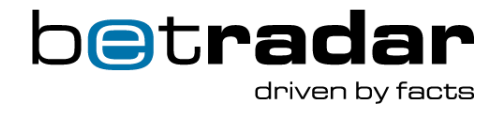

## <span id="page-2-0"></span>**Introduction**

CustomBet is an extension for Unified Odds feed customers and provides two additional endpoints. These endpoints allow bettors to create custom tailored bets for a specific match. In CustomBet it is possible to combine a wide range of betting markets into one single odds and probabilities calculation, in much the same was as an accumulator (a single wager made up of multiple selections).

An example of a custom bet could include a combination of the following markets:

- Liverpool to win the match
- Liverpool to score most goals in the first half
- Liverpool to score most goals in the second half
- Liverpool to win corner 1x2
- Total over 2.5

This means that it is possible to combine markets that would previously have been blocked due to related contingencies.

It is important to note that Custombet only exposes API endpoints, the front-end will need to be provided by the customer.

#### **CustomBet is currently only available for Soccer matches, and for pre-match only.**

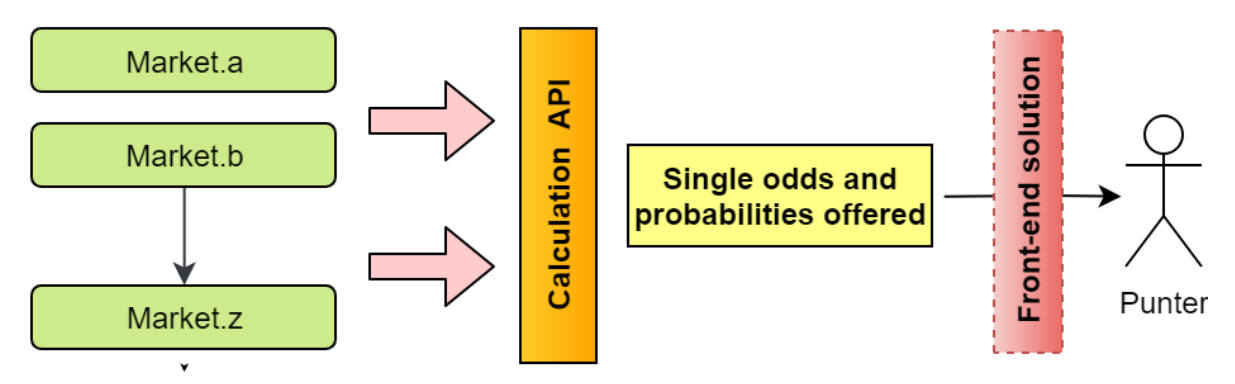

#### **Probability & outcomes**

#### <span id="page-2-1"></span>Market overview

**Please note**: CustomBet uses a limited number of selected markets provided in our *Unified odds feed* product for each supported sport.

To find a complete list of all available markets and mappings supported in CustomBet, see **[THIS](https://iodocs.betradar.com/unifiedsdk/cb_markets.pdf)** document.

#### <span id="page-2-2"></span>Availability and environments

**Please note:** The CustomBet endpoints are currently not supported in the Unified Odds feed SDK.

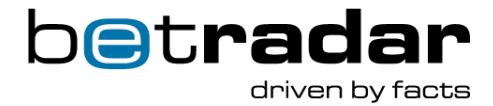

CustomBet has a production and integrations environment just like the Unified Odds feed, but no replay server. For more information about API availability, access restrictions and functionality related to these, please see the **[Unified Odds feed](https://iodocs.betradar.com/unifiedsdk/Betradar_Unified-Odds_Developer_Integration.pdf)  [integration document.](https://iodocs.betradar.com/unifiedsdk/Betradar_Unified-Odds_Developer_Integration.pdf)**

#### <span id="page-3-0"></span>Live documentation

The CustomBet endpoints along with the normal Unified Odds API can be found on our live documentation page [HERE.](https://iodocs.betradar.com/unifiedsdk/cb_markets.pdf)

### <span id="page-3-1"></span>API & endpoints

This section contains information about the different endpoints in the API, and what values to expect from each endpoint.

**NOTE**: All bet settlements/clearings in CustomBet comes via the *Unified Odds Feed*, and not directly from the API itself. For more information about the *Unified Odds Feed*, feel free to consult the [integration documentation.](https://iodocs.betradar.com/unifiedsdk/Betradar_Unified-Odds_Developer_Integration.pdf)

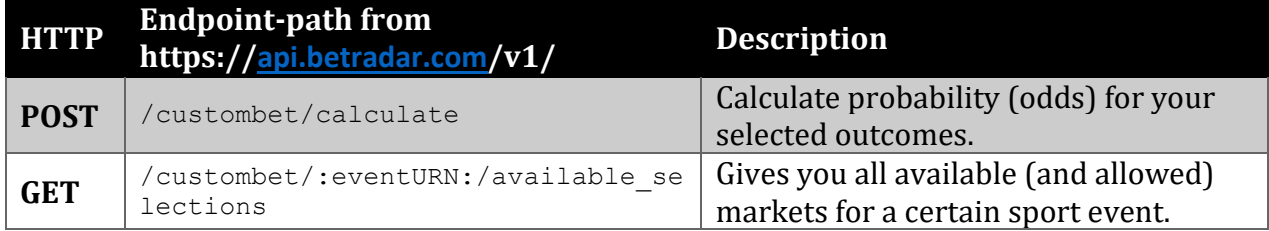

#### **Response codes**

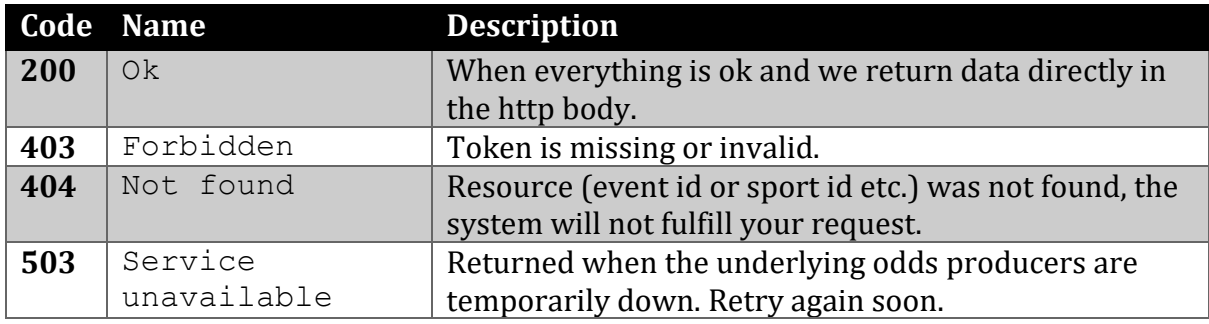

#### <span id="page-3-2"></span>Elements and attributes

Relevant elements and attributes found in the different messages from the API are listed in the following tables below.

*Elements and attributes definitions in* <selections>

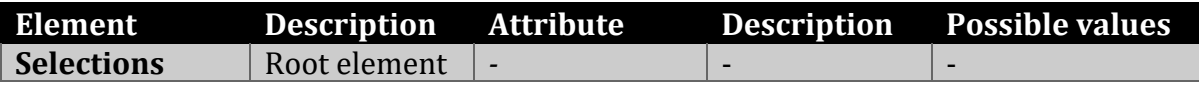

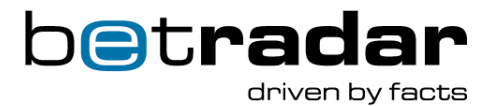

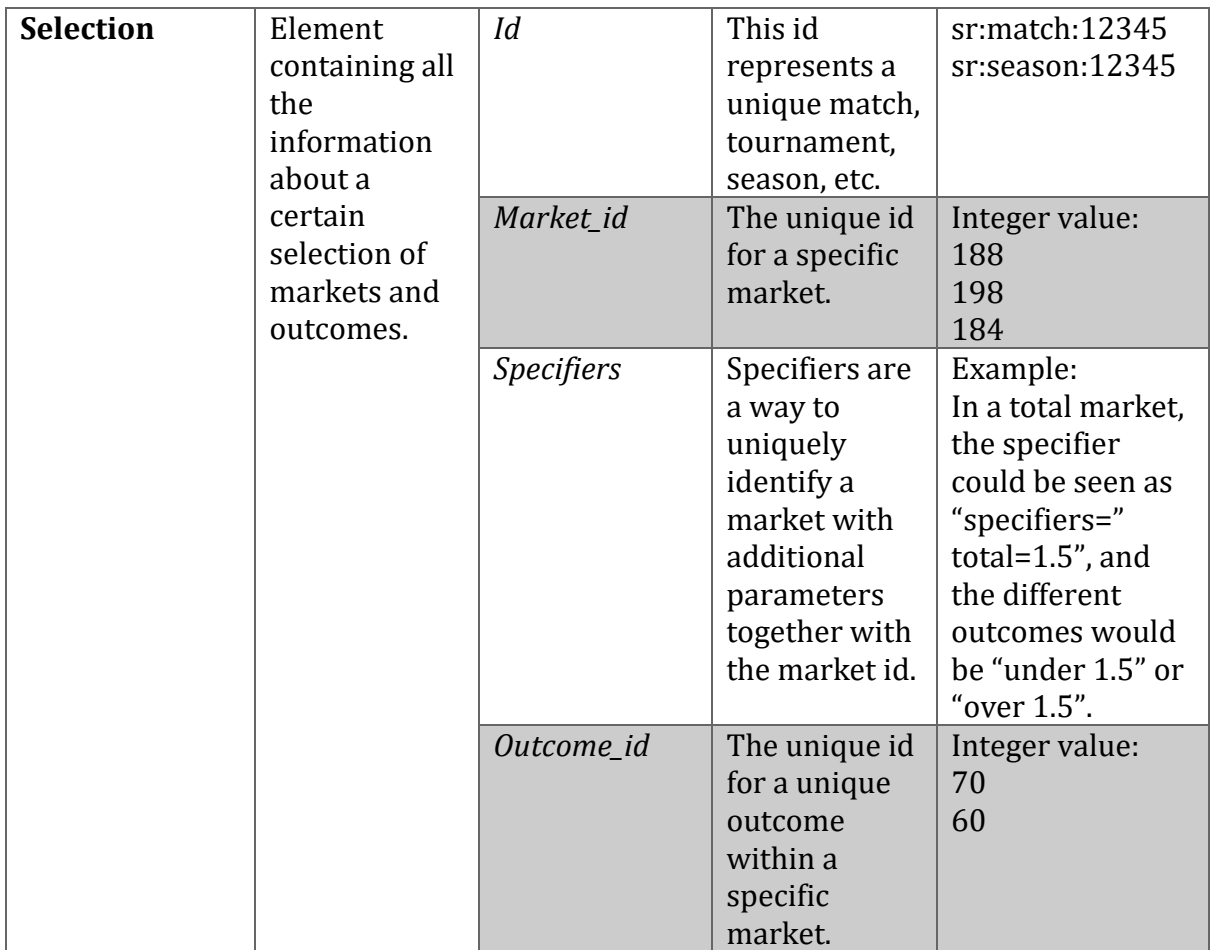

#### *XML example of making a selection request:*

```
<?xml version="1.0" encoding="UTF-8"?>
<selections xmlns:xsi="http://www.w3.org/2001/XMLSchema-instance"
   generated_at="2018-02-21T11:53:41+00:00"
   xmlns="http://schemas.sportradar.com/custombet/v1/request"
   xsi:schemaLocation="http://schemas.sportradar.com/custombet/v1/request 
http://schemas.sportradar.com/custombet/v1/xml/endpoints/calculate/selectio
ns.xsd">
   <selection id="sr:match:8696826" market_id="188" specifiers="hcp=1.5"
```

```
outcome_id="13"/>
   <selection id="sr:match:8696826" market_id="198" outcome_id="70"/>
</selections>
```
*Elements and attributes definition in* <calculation>

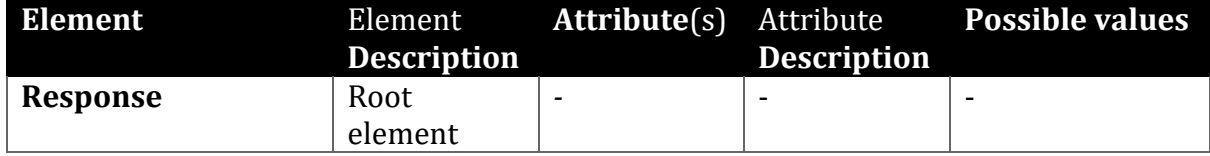

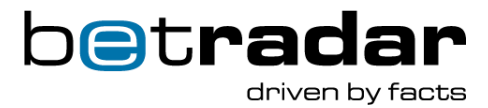

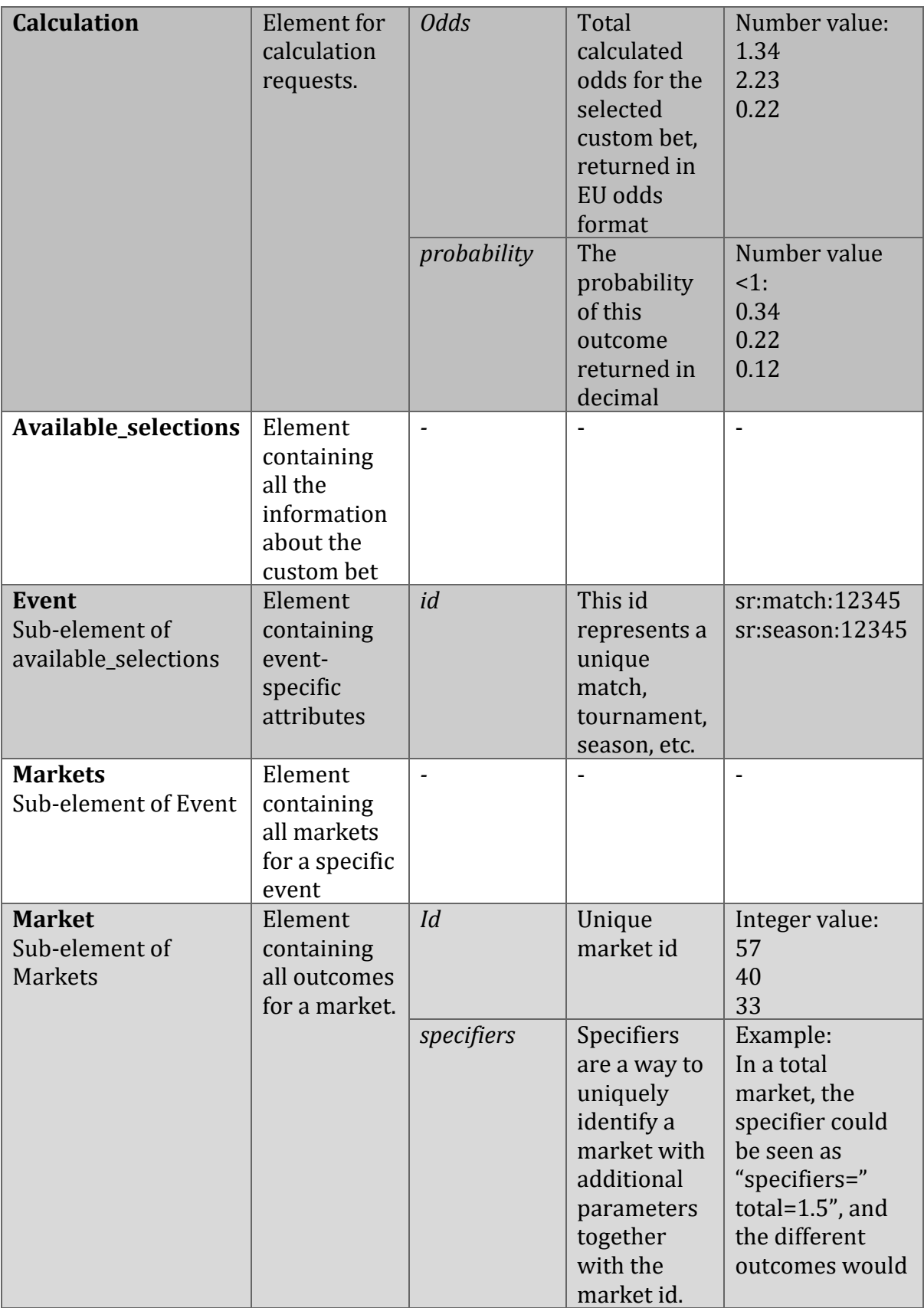

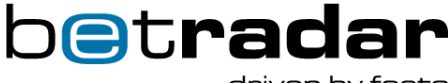

driven by facts

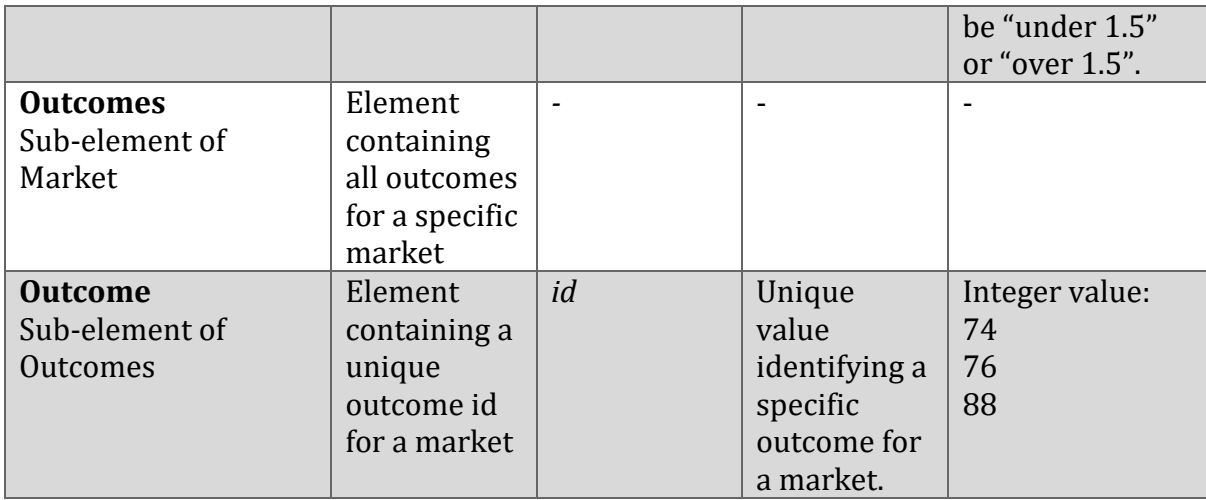

*Calculated response XML example:*

```
<?xml version="1.0" encoding="UTF-8"?>
<response xmlns:xsi="http://www.w3.org/2001/XMLSchema-instance"
  generated_at="2018-02-21T11:53:41+00:00"
   xmlns="http://schemas.sportradar.com/custombet/v1/request"
   xsi:schemaLocation="http://schemas.sportradar.com/custombet/v1/request 
http://schemas.sportradar.com/custombet/v1/xml/endpoints/calculate/calculat
ion.xsd">
   <calculation odds="1.34" probability="0.34"/>
   <available_selections>
     <event id="sr:match:34234">
       <markets>
```

```
 <market id="57" specifiers="totals=5.5">
   <outcomes>
```

```
 <outcome id="74"/>
              <outcome id="76"/>
            </outcomes>
         </market>
         <market id="57" specifiers="totals=2.5">
            <outcomes>
              <outcome id="74"/>
              <outcome id="76"/>
            </outcomes>
         </market>
          <market id="18">
            <outcomes>
              <outcome id="1"/>
              <outcome id="2"/>
              <outcome id="3"/>
            </outcomes>
          </market>
       </markets>
     </event>
   </available_selections>
\langle/response>
```
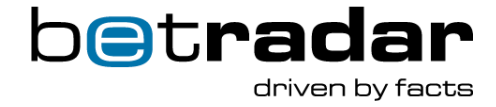

#### *Invalid response XML example:*

<?xml version=**"1.0"** encoding=**"UTF-8"** standalone=**"yes"**?> <response response\_code=**"BAD\_REQUEST"**<sup>&</sup>gt; <message>**Combination of selections are not allowed**</message>  $\langle$ /response>

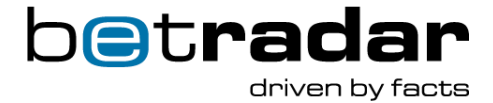

*Available selection XML response example:*

```
<?xml version="1.0" encoding="UTF-8"?>
<available_selections xmlns:xsi="http://www.w3.org/2001/XMLSchema-instance"
  generated_at="2018-02-21T11:53:41+00:00"
   xmlns="http://schemas.sportradar.com/custombet/v1/request"
   xsi:schemaLocation="http://schemas.sportradar.com/custombet/v1/request 
http://schemas.sportradar.com/custombet/v1/xml/endpoints/markets/allowed_ma
rkets.xsd">
   <event id="sr:match:34234">
     <markets>
       <market id="57" specifiers="totals=5.5">
         <outcomes>
           <outcome id="74"/>
           <outcome id="76"/>
         </outcomes>
       </market>
       <market id="57" specifiers="totals=2.5">
         <outcomes>
           <outcome id="74"/>
           <outcome id="76"/>
         </outcomes>
       </market>
       <market id="18">
         <outcomes>
           <outcome id="1"/>
           <outcome id="2"/>
           <outcome id="3"/>
         </outcomes>
       </market>
     </markets>
   </event>
</available_selections>
```